## **Welcome to SQL Doctor**

SQL Doctor minimizes costly server downtime by proactively alerting administrators to problems and enabling rapid diagnosis and resolution.

This wiki helps you understand SQL Doctor characteristics and provides step-by-step help on how to use all its features.

Need help using SQL Doctor? See the following sections:

- [View SQL Doctor requirements](https://wiki.idera.com/display/SQLDoctor36/Product+requirements)
- [Analyze your SQL Server instance](https://wiki.idera.com/display/SQLDoctor36/Analyze+your+SQL+Server+instance)
- [Check the recommendations list](https://wiki.idera.com/display/SQLDoctor36/Check+the+recommendations+list)
- [View the recommendation details](https://wiki.idera.com/display/SQLDoctor36/View+recommendation+details)

SQL Doctor provides complete SQL performance tuning. [Learn more](https://www.idera.com/productssolutions/sqlserver/sqldoctor) > >

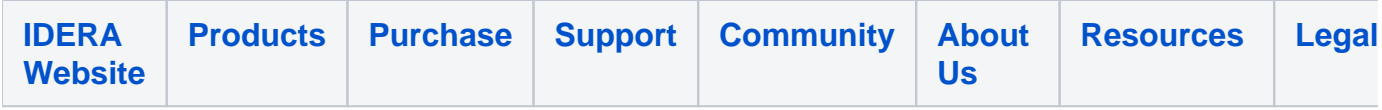